## **EchoLink**

EchoLink fue desarrollado por Jonathan Taylor, K1RFD, a principios de 2002. En un período de tiempo asombrosamente corto, EchoLink se ha convertido en uno de los sistemas de VoIP de radioaficionados dominantes con más de 30.000 usuarios en todo el mundo. El software gratuito EchoLink para Windows se puede descargar en [www.echolink.org](http://www.echolink.org/) .

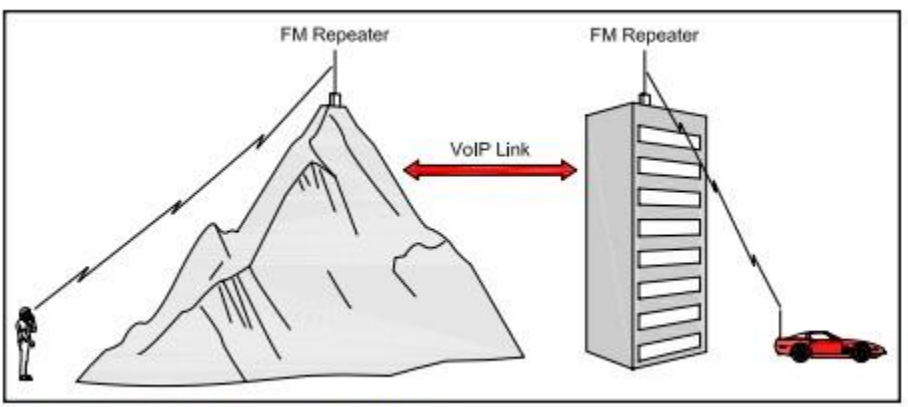

Figure 1-Two FM repeaters linked via VoIP.

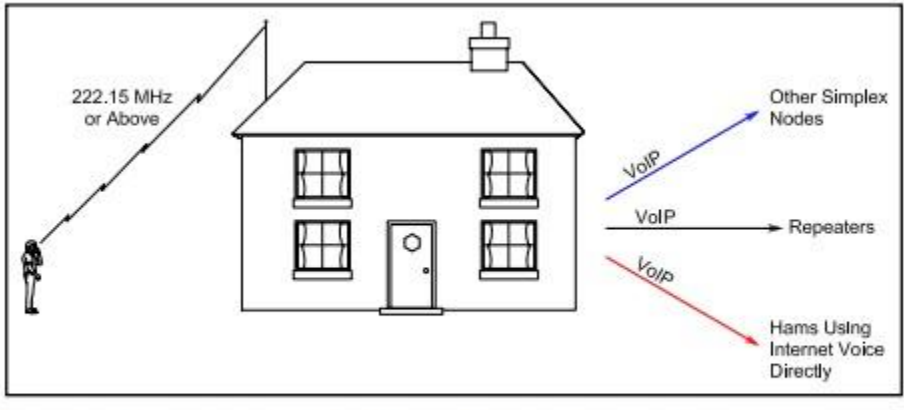

Figure 2-A diagram of a VoIP simplex node. If a control operator is not physically present at the station location and the node is functioning with wireless remote control, the control link must operate above 222.15 MHz. See the sidebar, "Is It Legal?".

Cuando inicia el software EchoLink, su computadora utiliza Internet para conectarse a un servidor EchoLink. Antes de que pueda realizar su primera conexión a la red, su permiso o distintivo de llamada como radioaficionado debe verificarse.

Esto ayuda a reducir las posibilidades de que los no radioaficionados ingresen a la red EchoLink.

Una vez que esté validado (solo hace esto una vez), el resto es fácil. El servidor EchoLink actúa como una centralita telefónica en el ciberespacio. Mantiene un directorio de todos los que están conectados en cualquier momento. Después de navegar por el directorio, puede solicitar una conexión entre su computadora y la de otro aficionado.

## **Aquí es donde se vuelve interesante.**

The ham on the EchoLink receiving end may be sitting in front of his computer with a headset and microphone. Or he may have his computer connected to a base radio at his station that is acting as an RF relay to a handheld transceiver or mobile rig. Or the destination station may be part of a repeater system. In any case, once the connection is established, anything you say will wind up being heard in the other amateur's headset, or transmitted over the air.

- El radioaficionado en el extremo receptor de EchoLink puede estar sentado frente a su computadora con un auricular y un micrófono.
	- puede tener su computadora conectada a una radio base en su estación que actúa como un relé de RF a un transceptor de mano o plataforma móvil.
	- la estación de destino puede ser parte de un sistema repetidor.

En cualquier caso, una vez que se establezca la conexión, cualquier cosa que diga terminará siendo escuchada en los auriculares del otro aficionado o transmitida por aire.

Al final de la conexión EchoLink, es posible que sea usted quien use el auricular, o use una conexión simplex a su radio base, o use un repetidor. Cuando se conecta a una estación individual, la costumbre es llamar de la misma manera que lo haría durante una conversación al aire tradicional: "W1ABC de WB8IMY". O si se está conectando a un sistema repetidor distante: "WB8IMY, Wallingford, Connecticut". (Debe dudar unos 2 segundos antes de hablar para compensar el retraso).

Los servidores EchoLink también admiten conferencias en las que varios aficionados pueden conversar en forma de mesa redonda. Incluso hay redes EchoLink que se reúnen dentro de estas áreas de conferencias de forma programada.

## **Configuración de EchoLink**

Para ejecutar EchoLink, necesitará una PC con Windows 98/2000 / XP y una tarjeta de sonido.

El software es fácil de configurar. Una función de "asistente" le guía a través de cada paso.

Si desea disfrutar de las conversaciones de EchoLink mientras está sentado frente a su computadora, necesitará unos auriculares con micrófono.

Estos están comúnmente disponibles en varios anunciantes de QST, así como en RadioShack. El enchufe del micrófono se conecta al conector de entrada del micrófono de su tarjeta de sonido y el enchufe de los auriculares generalmente se conecta al conector SPEAKER OUT. Además de configurar el software EchoLink, es posible que también necesite ajustar la configuración de control de VOLUMEN y GRABACIÓN de su tarjeta de sonido en Windows.

Si planea conectar una radio a su computadora para poder usar EchoLink a través de un enlace de RF, necesitará una interfaz. El gran entusiasmo por EchoLink se debe al hecho de que no requiere una

interfaz de hardware especializada para las conexiones a los transceptores. Todas las funciones de temporización y decodificación DTMF se llevan a cabo dentro del software EchoLink. Esto significa que puede disfrutar de EchoLink con la radio de su elección mediante el uso de interfaces de tarjetas de sonido comunes como las vendidas por West Mountain Radio (la gente de RIGblaster), MFJ, TigerTronics y otros. Si ya está operando

PSK31, RTTY, SSTV o modos similares con una interfaz de tarjeta de sonido, puede convertirse en un operador de EchoLink simplemente descargando e instalando el software; no se requieren conexiones de cable o hardware adicionales.

También hay interfaces de hardware diseñadas específicamente para VoIP. Consulte ULI (Ultimate Linking Interface) de James Milner, WB2REM, en www.ilinkboards.com. El ULI funciona con VoIP, así como con los distintos modos digitales de radioaficionados. También ofrece control informático integrado de su radio. Puede cambiar las frecuencias, por ejemplo, emitiendo comandos en un enlace UHF remoto o a través de Internet. Incluso permite el reinicio remoto de la PC de la estación.

http://www.arrl.org/files/file/Technology/tis/info/pdf/voip.pdf